## **Adobe Photoshop Cs6 32 Bit Free Download Utorrent LINK**

Installing Adobe Photoshop is relatively easy and can be done in a few simple steps. First, go to Adobe's website and select the version of Photoshop that you want to install. When you have the download, open the file and follow the on-screen instructions. Once the installation is complete, you need to crack Adobe Photoshop. To do this, you need to download a crack for the version of Photoshop you want to use. Once you have the crack, open the file and follow the instructions to apply the crack. After the crack is applied, you can start using Adobe Photoshop. You can back up your files since cracking software can be risky. With these simple steps, you can install and crack Adobe Photoshop.

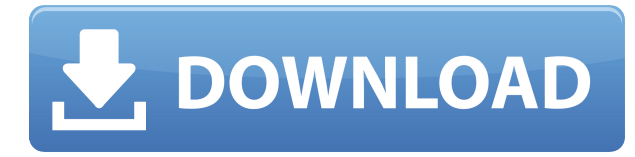

Final words about Lightroom 5: If you do own 30+ images on your computer or external hard drive, it is a good idea to spend a few hours checking them in now. That way you will be sure that you don't make basic mistakes and that your RAW files are saved without corruption. Final notes include: – Being an image professional does not mean you have to wait a long time to get answers to questions. Take your time – use Photoshop in a good way. Find tutorials to help you learn. – If you want working with images, you should not try to make them "look pretty". In fact, you should probably avoid editing pictures and start from RAW and get to work. Adobe Photoshop Lightroom 5 means that Adobe has brought its first effort to progress the company's Lightroom modules. To begin, there are some new features, improvements and concepts that can help inexperienced users to get rid of work and save much more time. New for Lightroom 5, so is the introduction of new features, improvements and concepts that can help inexperienced users to get rid of work and save much more time. New for Lightroom 5, so is the introduction of Book and New Document options. Other new attributes are auto-optimisation, smart resizing and speed improvements. Photography enthusiasts can use the new Library view, which is a full-screen view that displays all found images and videos in a combined list. Recent activity is grouped together and according to categories. An online Help is also available if necessary. And finally, Lightroom 5 introduces tabs, options, new ways to navigate and start editing. If you are looking for a perfect software intended to simplify workflow, to record, edit and share your photographs in one place, this is the perfect choice. By the way, after upgrading to Lightroom 5, I find that exporting events has become much simpler.

## **Photoshop 2021 (Version 22.0.0) Download With Licence Key X64 {{ updAte }} 2022**

First, select the layer you want to apply your blending options and effects to. Then, open up your blending options and choose the one you'd like to apply. With the variety of options available, you can achieve a number of great effects to finalize your graphics. Have fun with these and experiment on different layers, images, and texts. Here's a look at what's offered: Photos are everywhere. Whether it's a still photograph shot on your digital camera, a live concert video, a news story about the news, a funny hand-drawn cartoon, a fashion shot, a vacation photo, or even a snapshot of a baby, chances are that the picture came from a digital camera, a scanner, or an image-editing program like Photoshop. Within a photo or image is all the information we want to capture and preserve. Most of the time, the image is the star. But if we want the final product to be a great work of art, it's crucial that we be able to manipulate and change our digital photos as we see fit. Wait! What do we mean by 'change'? Well, the most common edits to photos include adjusting the information in the photo to suit our tastes. Tilt-shift, black-and-white, color-balance changes, addition of filters and other effects to be able to manipulate the appearance of the image. This series of Photoshop tutorials will provide great idea through this video tutorials. You will have a great knowledge of app through this guide. So you can be a photographer and in the business of editing images, and you must have Photoshop knowledge to edit images in the professional way. 933d7f57e6

## **Photoshop 2021 (Version 22.0.0) Full Product Key For Mac and Windows [32|64bit] {{ lifetime releaSe }} 2022**

To save a new file, drag it into the navigation window, right-click it, and choose Create from Library. Alternatively, you can use the quick selection tool to select the image that you want to save and then press Ctrl+S to save the file. Once you're finished editing your image, you can see your progress at a glance by clicking Image>History. Adobe Photoshop Elements is a free, easy-to-use photo-editing program, and it still offers some of the most advanced features in a simple interface. You can crop, reshape, and merge photos, apply new filters and effects, and enhance your own or someone else's images without spending a fortune. Do you want to take a 360-degree photo? Photoshop Elements can do that with an optional update to its Photo Stabilizer free plugin. Yes, this is a free plugin. It doesn't fix glaring, distracting light conditions when you take a picture, but it can help smooth out the effects of camera movement or shaky hands and make your final photo files appear more balanced, stable, and even—at least to the untrained eye. "Today, all of Adobe's digital workflows, including editing, composition, and design, are built around the best technologies available, and we're bringing that same ambition to the digital painting workflow that millions of professionals rely on every day. Our vision for Photoshop on the web is to provide familiar and intuitive tools to bring your ideas into reality. It's a vision we share with our Creative Cloud community, and on the web platform, we are reimagining the experience to make creating on the web even more seamless than today."

portraiture plugin for photoshop cs3 free download 32 bit nik collection for photoshop cc free download 32 bit photoshop cc free download full version no trial 32-bit imagenomic portraiture plugin for photoshop cs3 free download 32 bit imagenomic portraiture free download photoshop cs3 32 bit imagenomic portraiture adobe photoshop 7.0 free download 32 bit adobe photoshop lightroom 5.3 free download 32 bit camera raw filter for photoshop cs6 32 bit free download adobe photoshop cs6 free download 32/64 bit adobe photoshop cs6 free download full version 32+64 bit

Photoshop CC now makes it easier to select content by using your existing, collection based selection as your target. Selecting an image in this way will automatically move the selection down to the next Adobe Photoshop CS6 Features . Photoshop CC makes it easier to view content as a Smart Object. With smart objects, you can precisely adjust the content size of an image. This makes it easier to add new content to an image, for example, and resize an image without losing any of its content. Photoshop Elements was also updated to version 20.3 with new features to simplify editing in the browser. The latest version lets you easily open, edit and transform raster and vector files on your desktop, including:

- New ability to visually preview changes to images made in the browser
- New intuitive three-step toolbox that allows you to quickly select layers, edit the selection, and adjust the filter for superb, intuitive editing
- No more fear of Photoshop crashing, as Adobe has simplified memory handling to minimize potential issues when editing and manually resizing a large number of images

The current version of Photoshop includes the popular Track Changes tool, which allows you to turn on and off changes you make to a document, enabling your collaborators and clients to see edits in

detail in the history view. The app also now has a Quick Select tool now that enables users to quickly select a region of interest, which can then be copied and pasted into a new document, and a highly intuitive, Accessibility-focused copy-paste workflow that improves accessibility and usability for people with visual impairments. The release adds streamlined desktop access for remote working, and new thinning tools for better selection of complex subjects, and improved new features for creating analytic charts and making design mockups.

We know that for many of you, upgrading to the new version will be a big decision, and that's why we've made it easier for you. For those who are not happy with the new version, the update service will be offered until October. You will hold onto a one month, no questions asked, refund period once you've updated. As we already mentioned, the main feature of PhotoShop is the capability to edit images. And it is a very extensively researched and worked on tool, with a plethora of possibilities. Many times we find this feature out of necessity when the design projects don't have enough images to be covered in the brief. And for those times, Photoshop is a great tool to use for on-demand image editing. As with most of the Photography tools in the Adobe arsenal, the resolution slider is one of the most crucial tools. Photoshop doesn't have image resolution itself, but uses the dimension of the layer to infer the pixels of the image. There is, however, very little information on the user-base or the adjustments that happen to the pixels of the image. It is only when Photoshop crashes or turns to a black window that it tells the user that the image resolution is beyond safe limits, and shows you the maximum resolution available. There is, however, an in-built tool to change the resolution for any image, a quick fix if you are not mindful. Raster-based images are composed of pixels, and Photoshop uses a system of logical colors and values for each of the pixels to compose the image. Every layer of the image has assigned a set of colors. These colors actually determine the new layer's values, and is used to edit the image. The color temperatures can be changed for multiple layers, and is a crucial part of the edit. This feature is also used for some color-blinded people to view the image with their eyes. If you are being color-blinded, the RGB and CMYK color tools in Photoshop are really great, and can help you to identify colors easily.

[https://new.c.mi.com/th/post/530914/Metodologipenelitianbisnisnurindriantoroebookdownload\\_HOT](https://new.c.mi.com/th/post/530914/Metodologipenelitianbisnisnurindriantoroebookdownload_HOT) [https://new.c.mi.com/th/post/533425/Activar\\_Corelcad\\_Incl\\_\\_\\_EXCLUSIVE\\_\\_\\_Keygen](https://new.c.mi.com/th/post/533425/Activar_Corelcad_Incl___EXCLUSIVE___Keygen) [https://new.c.mi.com/th/post/533387/Quickbook\\_Pro\\_2010\\_Serial\\_Number\\_VERIFIED](https://new.c.mi.com/th/post/533387/Quickbook_Pro_2010_Serial_Number_VERIFIED) [https://new.c.mi.com/th/post/533247/Metal\\_Gear\\_Solid\\_1\\_Pc\\_Crack\\_Download\\_REPACK](https://new.c.mi.com/th/post/533247/Metal_Gear_Solid_1_Pc_Crack_Download_REPACK) https://new.c.mi.com/th/post/530704/VERIFIED\_Download\_Film\_Cheech\_And\_Chong\_Up\_In\_Smoke [Subtitle\\_Indonesia](https://new.c.mi.com/th/post/530704/VERIFIED_Download_Film_Cheech_And_Chong_Up_In_Smoke_Subtitle_Indonesia)

The Photoshop has a huge toolkit, which is to be experienced in the longest session. Working on your desktop, Photoshop still requires time to load. The worthiness of a tool, in many cases, is the fact that it can get all tasks done in short sessions. It has a lot of tools and functions that can be used in many ways. And it is essential to note that Photoshop is a design tool, not a design app. The core features of Photoshop should be experienced in the longest session. It has all the features to mask, blur, and see objects from a single plane. The toolkit of Photoshop allows a designer to turn a solid color object into something that protrudes, imposters, and blends into another object. It is an important fact that Photoshop is a vector based graphic designer app, which means that it has its strength in a complex of cleaning, editing, and the generation of files. Then it is an important fact that Photoshop is a broad term for a game of power and speed. To put it simply, Photoshop's core features are mostly related to the layers, editing, and the manipulation of images. In short, it is the most comprehensive Photoshop tool for professional graphic designers. You can achieve the best results, when you don't sacrifice speed. And in that case, the tools will become even more valuable.

The Photoshop tools should ideally be used with the highest level of precision (and care). To make applying simple transformations easier, Adobe has added new Transform tools to the toolbar and given a single keystroke the ability to apply multiple moves and rotates. To explore more powerful editing options, Photoshop Creative Cloud users will see features such as adjustment layers for adjusting fine details. The newest features add additional vector-based options, including rotate, scale and transform, and the ability to retain layer attributes and multiple selection settings.

<https://www.diplomadante.it/wp-content/uploads/2022/12/karthyr.pdf> [http://restauranteloise.com/adobe-photoshop-2021-version-22-0-0-product-key-with-full-keygen-for-w](http://restauranteloise.com/adobe-photoshop-2021-version-22-0-0-product-key-with-full-keygen-for-windows-2022/) [indows-2022/](http://restauranteloise.com/adobe-photoshop-2021-version-22-0-0-product-key-with-full-keygen-for-windows-2022/) <https://awaazsachki.com/wp-content/uploads/orrejere.pdf> <https://bodhirajabs.com/how-to-download-free-version-of-photoshop-extra-quality/> <https://americanheritage.org/wp-content/uploads/2022/12/efrbija.pdf> [https://www.kenyasdgscaucus.org/wp-content/uploads/2022/12/Photoshop\\_2020.pdf](https://www.kenyasdgscaucus.org/wp-content/uploads/2022/12/Photoshop_2020.pdf) [http://areaspettacoli.com/wp-content/uploads/Photoshop-Activation-Code-With-Keygen-Hacked-lifeti](http://areaspettacoli.com/wp-content/uploads/Photoshop-Activation-Code-With-Keygen-Hacked-lifetimE-patch-2022.pdf) [mE-patch-2022.pdf](http://areaspettacoli.com/wp-content/uploads/Photoshop-Activation-Code-With-Keygen-Hacked-lifetimE-patch-2022.pdf) <http://nii-migs.ru/?p=37909> <https://prayersonline.org/wp-content/uploads/2022/12/virifelt.pdf> [https://knoxvilledirtdigest.com/wp-content/uploads/2022/12/3d-Comic-Book-And-Cartoon-Photoshop-](https://knoxvilledirtdigest.com/wp-content/uploads/2022/12/3d-Comic-Book-And-Cartoon-Photoshop-Styles-Download-LINK.pdf)[Styles-Download-LINK.pdf](https://knoxvilledirtdigest.com/wp-content/uploads/2022/12/3d-Comic-Book-And-Cartoon-Photoshop-Styles-Download-LINK.pdf)

The latest Adobe software updates, released last month, have brought a number of powerful features to Photoshop. The new Scene Eraser tool allows users to select parts of an image that they'd like to correct or erase -- the tool detects the edges of the selected regions so it knows which areas to actually remove. Adobe Photoshop Lightroom is a free photo editing app that allows users to organize and edit photos on a massive scale. Its new update includes additional sharing options as well as new customizable tools such as a flexible noise filter. The update also includes new features for app compatibility and a file browser. Mac users will welcome the release of the latest update of the popular photo and video editing software, Adobe Photoshop. The update includes new editing tools, including ones that let users to separate a scene within a photo into the colors and individual elements they'll need to create their own composite. Some of the new updates announced today include new features within the Edit mode, including the ability to quickly crop, rotate and slide objects without deselecting. These functions are made possible due to the new addition of GPUbased image wrapping that makes horizontal and vertical image resizing faster; this in turn helps to increase image resolutions in a much more efficient manner. The same applies to the Feature layer, which provides faster support for layer masks, accessing additional layer styles, automatic correction for seam-line detection, and the ability to merge multiple layers into one. There are also many new enhancements to selection and masking. Those include the ability to copy and paste selections between images, drag marquee selection, and a support for the new feature layers on masks.